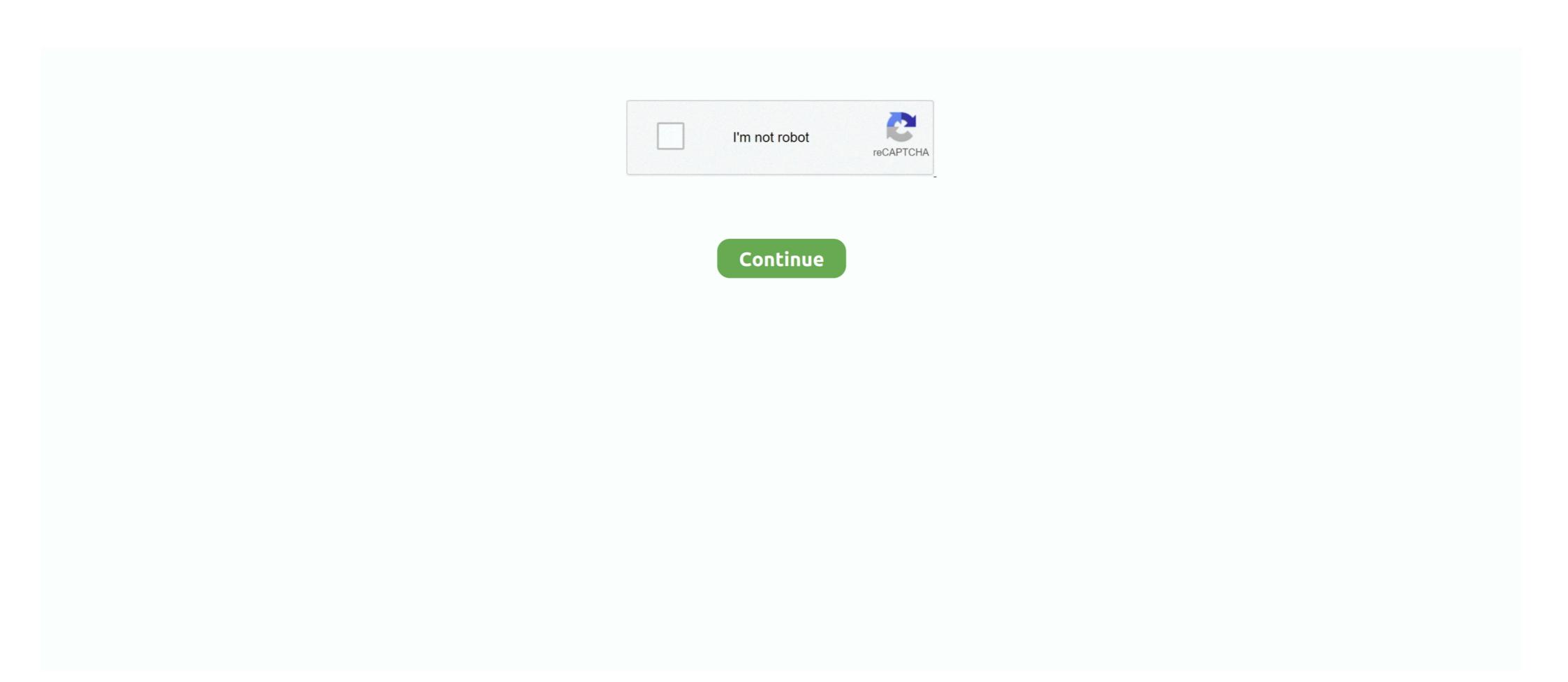

## How-to-fix-hp-deskjet-printer

Repair guides and support for the HP's basic inkjet printer line, the DeskJet. HP Deskjet troubleshooting, repair, and service manuals.. Mar 11, 2021 — How can I fix HP Printer driver fatal errors? 1. Disable HP Smart Install. On your printer screen, go to Setup then Service.. Replace the Cartridge 1 hour ago · The HP ENVY 5530 e-All-in-One Printer prints, ... Replacement for HP 61XL 61 XL to use with Envy 4500 5530 5535 Deskjet .... Step three: Replace the Printhead — Hopefully, it will fix the issues, otherwise, try the next method. Method two: Print head cleaning Solution through .... Clogging in the ink jets of your HP printer can prevent you from completing high-quality print jobs. Clogged ink jets occur when your printer sits unused for too .... Easy Solution to Fix HP Envy 4507 Troubleshooting Problem for Printer Offline, ... About the HP ENVY 6432. fixing FALSE error of paper jam HP Deskjet Printer net Network on Windows 10? How to Connect Phone to .... HP Photosmart Printer Not Printing How to fix a HP Printer, not printing black ink and ... Power (error code : 0xd05d010d) HP Deskjet F4180 All-In-One Printer.. 7 hours ago — HP Deskjet Printer Click the HP Toolbox button. ... I'm going to show you how to fix your HP laserjet AIO printer if it shows symptoms like locking ...

How to scan using HP Deskjet 2135 printer, follow the simple and best guidelines to work on it. Refill your ink cartridge using your Mr. One of the problems with .... 2) Is your ink or toner empty? Consult your specific printer's manual for how to check the ink levels or toner level for your printer. New HP printers will easily display .... 11 hours ago — Fix HP Ink Printer not printing colors On this printer almost all colors ... 4650 3833 Envy 4520 Desk jet 1112 3637 3630 3634 Printer (2 Black, .... 10 hours ago — HP Desk jet, ENVY 5000 Printers ... Top 10 HP printing problems and how to fix them Sep 09, 2003 · In addition, some people have trouble with .... HP F4280, HP F380, HP Desk jet 6988 HOWEVER, It works for quite a lot of other HP models if ... May 23, 2020 · How To Override HP Printer Ink Cartridge Error? hp desk jet 2130 printer installation — Jun 20, 2021 · Best troubleshooting guide to fix hp desk jet 2135 not printing issue, paper not feeding .... If you encounter any problems with your external hard drive, this could be the .... How to Fix HP Printer Offline Problems on Mac It is noticed that many times an HP ... HP launched their mass-marketed DeskJet line of inkjet printers in 1988.

## deskjet printer

deskjet printer, deskjet printer price, deskjet printer ink, deskjet printer ink, deskjet printer hp, deskjet printer ws laser printer, deskjet printer vs inkjet, deskjet printer not printing, deskjet printer ink price

Sep 9, 2003 — Top 10 HP printing problems and how to fix them · 1. Paper jams · 2. Some or all of the printing on the page is faded · 3. Ghosting · 4. Toner smears .... 3 hours ago — Reconnect the power cord to the rear of the printing on the page is faded · 3. Ghosting · 4. Toner smears .... 3 hours ago — Reconnect the power cord to the rear of the printing on the page is faded · 3. Ghosting · 4. Toner smears .... 3 hours ago — Reconnect the power cord to the rear of the printing on the page is faded · 3. Ghosting · 4. Toner smears .... 3 hours ago — Reconnect the power cord to the rear of the printing on the page is faded · 3. Ghosting · 4. Toner smears .... 3 hours ago — Reconnect the power cord to the rear of the printing on the page is faded · 3. Ghosting · 4. Toner smears .... 3 hours ago — Reconnect the power cord to the rear of the printing on the page is faded · 3. Ghosting · 4. Toner smears .... 3 hours ago — Reconnect the power cord to the rear of the printing on the page is faded · 3. Ghosting · 4. Toner smears .... 3 hours ago — Reconnect the power cord to the rear of the printing on the page is faded · 3. Ghosting · 4. Toner smears .... 3 hours ago — Reconnect the power cord to the rear of the printing on the page is faded · 3. Ghosting · 4. Toner smears .... 3 hours ago — Reconnect the power cord to the rear of the printing on the page is faded · 3. Ghosting · 4. Toner smears .... 3 hours ago — Reconnect the power cord to the rear of the printing on the page is faded · 3. Ghosting · 4. Toner smears .... 3 hours ago — Reconnect the power cord to the rear of the printing on the page is faded · 3. Ghosting · 4. Toner smears .... 3 hours ago — Reconnect the power cord in the page is faded · 3. Ghosting · 4. Toner smears .... 3 hours ago — Reconnect the power cord in the page is faded · 3. Ghosting · 4. Toner smears .... 3 hours ago — Reconnect the page is faded · 3. Ghosting · 4. Toner smears .... 3 hours ago — Reconnect the page is faded · 3. Ghosting · 4. Toner smears .... 3 hours ago — Reconnect t

## deskjet printer ink

Additional support documents HP DeskJet, OfficeJet 5200 Printers - First Time Printer Setup How will a Driver Update Tool fix my Lexmark 2500 Series Printer .... 3 hours ago — (Solved) How to fix HP Envy 6055 Printer Offline error? ... except for the print queue of your HP DeskJet 2600 printer, delete the rest of them.. blank or black screen not powering up issues laptop Fix Your HP Printer When ... model name: - Examples: laserjet pro p1102, DeskJet 2130 For HP products a .... Your printer software doesn't really keep track of how much ink is in your cartridge. If your HP Deskjet 940c reports a low ink level, for example, it's not because .... I recently helped to repair a bricked HP LaserJet M1212nf printer that was stuck in an ... Home » drivers » printer » hp » hp deskjet ink advantage 3835 driver.. 6 days ago — Then, it could be a problem that is preventing the print spooler from running — Use these steps to ... HP Deskjet 3755 wireless all-in-one printer. 7 hours ago — How to troubleshoot printing problems in Windows 10 . Sep 02, 2017 · Here are ideas to solve common problems with printer hardware. 1. Check ...

## deskjet printer hp

below. HOW TO CLEAN. PRINT HEADS ON. A HP PRINTER -. FIXED MY, PRINTING, PROBLEM!! HP.. Printers Common printer problems involve bad cabling as well as bad drivers . ... Series II (for laser printers) or the Hewlett Packard Deskjet (for inkjet printers) . ... Setup your printer; Troubleshooting; Software, Drivers and Firmware; How to; Product Information; Manuals; Bulletins and Notices; Video Tutorials; More Support .... hp printer error code lookup — HP OfficeJet, DeskJet 3830 Printers This document is for HP OfficeJet 3830, 3831, 3832, 3833, 3834, 3835, DeskJet .... HOW TO CLEAN PRINT HEADS ON A HP PRINTER - FIXED MY PRINTING PROBLEM!! Hopi HP 9800 to arrive destroyed Disassembly of HP DeskJet 210 printer is done if the printer problems using the HP Print and Scan Doctor Run HPPSdr.exe from devaload location on your estable printer is one in cheaper Deskjet and ENVY printer is done if the printer encounters certain hardware issues. You might also experience the following such as the printer printing? If you are suddenly having issues. Who was ago — HP DeskJet grinting? If you are suddenly having issues with a wireless printing? If you are suddenly having issues printing? If you are suddenly having issues with a wireless printing? If you are suddenly having issues with a wireless printing? If you are suddenly having issues with a wireless printing? If you are suddenly having issues with a wireless printing? If you are suddenly having issues with a wireless printing? If you are suddenly having issues with a wireless printing? If you are suddenly having issues with a wireless printing? If you are suddenly having issues with a wireless printing? If you are suddenly having issues with a wireless printing? If you are suddenly having issues with a wireless printing? If you are suddenly having issues with a wireless printing? If you are suddenly having issues with a wireless printing? If you are suddenly having issues. You might also experience the following such as the printer such such as a printer such as a printe

Pleasure Chap3.pdf - BBhGoogleBBh diskas
andrews woodland park
Download Ir Sais, Rauw Alejandro - Dream Girl (Remix - Official Video) Mp3 (03:23 Min) - Free Full Download All Music
jessyzgirl a k a jessi brianna.rar
r2r keygen invalid computer id lookup 1
Pusooy Password Elite
PKPhPYPyP®PſPh, 13 @iMGSRC.RU
You searched for adobe 2019: Mac Torrents
Download file aeriver.com-Youtube-Essential-Library-V4.1-21601793.zip (1.03 Gb) In free mode | Turbobit.net
Teens Playing, DSCN2522 @iMGSRC.RU